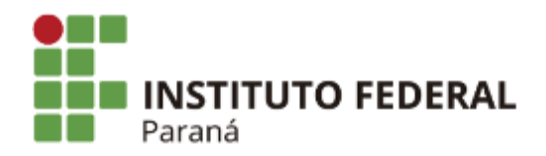

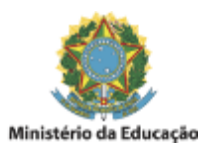

## PORTARIA Nº 156, DE 25 DE JULHO DE 2019

## **PROCESSO SELETIVO SIMPLIFICADO PARA CONTRATAÇÃO de professor substituto da área de HISTÓRIA**

**O Diretor-Geral do Campus Umuarama substituto,** o uso de suas atribuições, tendo em vista a competência que lhe confere a Portaria 1.434 de 14 de novembro de 2017, da Reitoria, publicado no Diário Oficial da União do dia 16 de novembro de 2017, seção 2, página 25,

RESOLVE:

Art 1° Designar, os nomes abaixo, para composição da Comissão Julgadora do Processo Seletivo Simplificado para contratação de professor substituto da área de História, de que trata o Edital nº 134/2019 – PROGEPE/IFPR:

## **TITULARES**

- Silvia Eliane de Oliveira Basso IFPR
- Margarida Maria Sandeski IFPR
- Sandra Mara Prado de Oliveira Externo

## **SUPLENTES**

Dércio Fernando Ferrari - IFPR

- Jaqueline Moritz IFPR  $\bullet$
- Claudemir Muller Externo

Art 2° Retificar a data de início das provas do presente Processo Seletivo Simplificado, conforme abaixo:

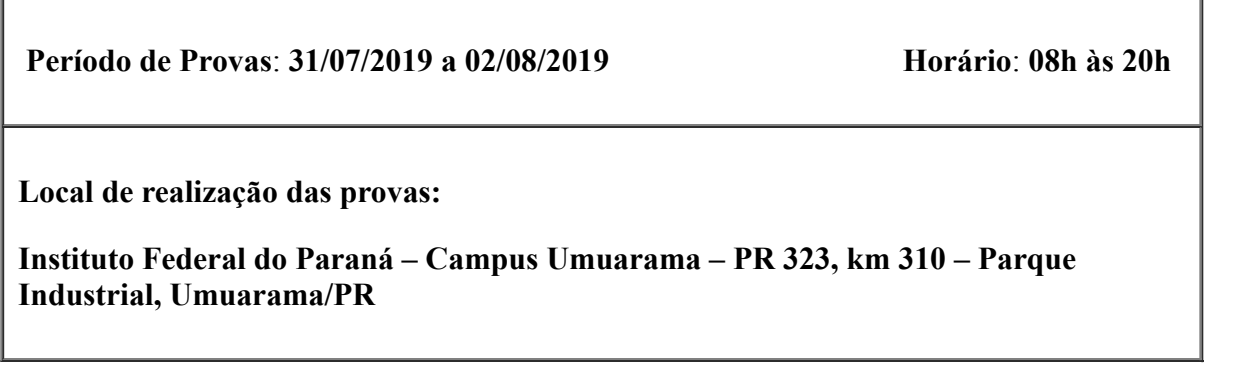

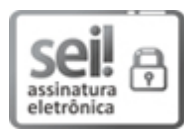

Documento assinado eletronicamente por **ALAN RODRIGO PADILHA**, **DIRETOR(a)**, em 25/07/2019, às 16:03, conforme horário oficial de Brasília, com [fundamento](http://www.planalto.gov.br/ccivil_03/_Ato2015-2018/2015/Decreto/D8539.htm) no art. 6º, § 1º, do Decreto nº 8.539, de 8 de outubro de 2015.

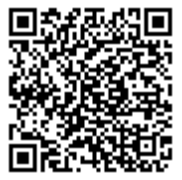

A autenticidade deste documento pode ser conferida no site https://sei.ifpr.edu.br/sei/controlador\_externo.php? [acao=documento\\_conferir&id\\_orgao\\_acesso\\_externo=0,](https://sei.ifpr.edu.br/sei/controlador_externo.php?acao=documento_conferir&id_orgao_acesso_externo=0) informando o código verificador **0371997** e o código CRC **5FA257E4**.

**Referência:** Processo nº 23411.009006/2019-24 SEI nº 0371997

INSTITUTO FEDERAL DO PARANÁ | UMUARAMA/DG/IFPR/UMUARAMA-DG/UMUARAMA Av. Victor Ferreira do Amaral, 306,3º Andar Curiba - PR | CEP CEP 82530-230 - Brasil